## **Universidad de Quintana Roo**

**Dirección General de Administración Escolar Departamento de Becas y Prácticas EscolaresÁrea de Becas**

## **Instructivo de la Clave Única de Registro de Población (CURP)**

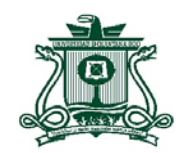

同川県  $\bullet \textit{III} \xrightarrow{\bullet} \textit{II} \xrightarrow{\bullet} \textit{II} \xrightarrow{\bullet} \text$ **ESTADOS UNIDOS MEXICANOS** CONSTANCIA DE LA CLAVE ÚNICA **DIRECCIÓN GENERAL DEL<br>REGISTRO NACIONAL DE POBLACIÓN SEGOB** DE REGISTRO DE POBLACIÓN E IDENTIFICACIÓN PERSONAL **INIDOS** Clave: ROPA870929MQRDTD09 Nombre: ADRIANA CAMILA RODRÍGUEZ PETUL Sov México Fecha de inscripción Folio Entidad de registro 30/07/2000 69356539 **QUINTANA ROO START OF SERVICE AND DESCRIPTIONS** CURP Certificada: verificada con el Registro Civil

143205168501318

ADRIANA CAMILA RODRÍGUEZ PETUL

PRESENTE

Ciudad de México, a 22 de febrero de 2018

Desde 2014, el derecho a la identidad está consagrado en nuestra Constitución. En la Secretaria de Gobernación trabalamos todos los días para garantizar que las y los mexicanos gocen de este derecho plenamente; y de esta forma puedan acceder de manera más sencilla a trámites y servicios

En ese sentido, nuestro objetivo es que el uso y adopción de la Clave Única de Registro de Población (CURP) permita a la población tener una sola llave de acceso a servicios gubernamentales, ser atendida rápidamente y poder realizar trámites desde cualquier computadora con acceso a internet dentro o fuera del país.

Nuestro compromiso es que la identidad de cada persona esté protegida y segura, por ello contamos con los máximos estándares para la protección de los datos personales. En este marco, es importante que verifiques que la información contenida en la constancia anexa sea correcta para contribuir a la construcción de un registro fiel y confiable de la identidad de la población.

Agradezco tu participación

**ALFONSO NAVARRETE PRIDA** 

SECRETARIO DE GOBERNACIÓN

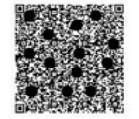

Estamos a sus órdenes para cualquier aclaración o duda sobre la conformación de su clave en TELCURP, marcando el 01 800 911 11 11

La impresión de la constancia CURP en papel bond, a color o blanco y negro, es válida y debe ser aceptada para realizar todo trámite

## **TRÁMITE GRATUITO**

Los Datos Personales recabados, incorporados y tratados en la Base de Datos Nacional de la Clave Única de Registro de Población, son utilizados como elementos de apoyo en la función de la Secretaria de Gobernación, a través de la Dirección General del Registro Nacional de Población e Identificación Personal en el registro y acreditación de la identidad de la población del país, y de los nacionales residentes en el extranjero; asignando y expidiendo la Clave Unica de Registro de Población. Dicha Base de Datos, se encuentra registrada en el Sistema Persona del Instituto Nacional de Transparencia, Acceso a la Información Pública y Protección de Datos Personales (http://persona.ifal.org.mx/persona/welcome.do). La transferencia de los Datos Personales y el ejercicio de los derechos de acceso, rectificación, cancelación y oposición, deben realizarse conforme a la Ley General de Protección de Datos Personales en Posesión de los Sujetos Obligados, y demás normatividad aplicable. Para ver la versión integral del aviso de privacidad ingresar a https://renapo.gob.mx/

1. La CURP validada en la Base de Datos de la Secretaría de Gobernación (a nivel federal, RENAPO), presenta como evidencia este documento que se muestra.

Esta CURP deberá ser IGUAL <sup>a</sup> la presentada en la Solicitud del Sistema Estatal de Manutención‐Q.R. y el Acuse del Registro de Aspirantes del SUBES.

Si la CURP no es la misma que ha validado la Universidad de Quintana Roo en el SUBES, deberás acudir al Departamento de Control Escolar (Unidad Académica Chetumal), y en el caso de las Unidades Académicas Cozumel, Playa del Carmen y Cancún al Área de Administración Escolar/Servicios Escolares, según corresponda, a corregir la CURP en el Portal SAE.

Después de ser corregida, deberás dirigirte al Área de Becas para notificar la actualización de la CURP, afín de que corrijan la CURP en el SUBES y en el Sistema Estatal de Manutención‐Q.R.

2. Tu nombre COMPLETO deberá coincidir en toda la documentación requerida de la Beca: Solicitud del Sistema Estatal de Manutención‐Q.R., Acuse del SUBES, Carta Protesta, certificado <sup>o</sup> cardex (según aplique), comprobante de inscripción, comprobante vigente de ingresos (según aplique), copia del documento de PROSPERA <sup>u</sup> Oportunidades (según aplique), copia de tu acta de nacimiento y copias de las actas de nacimiento de tus hijos (as) (según aplique), etc.